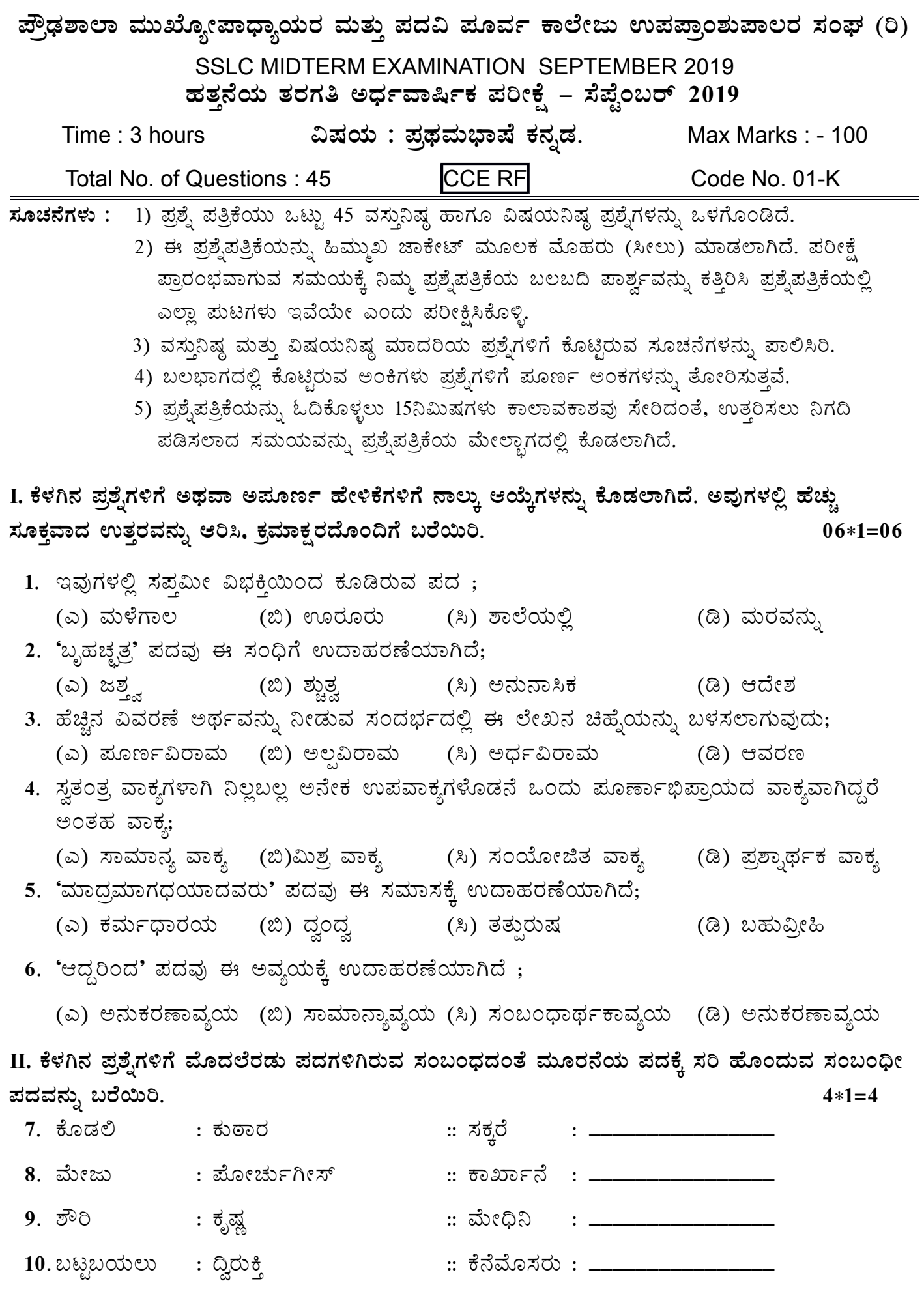

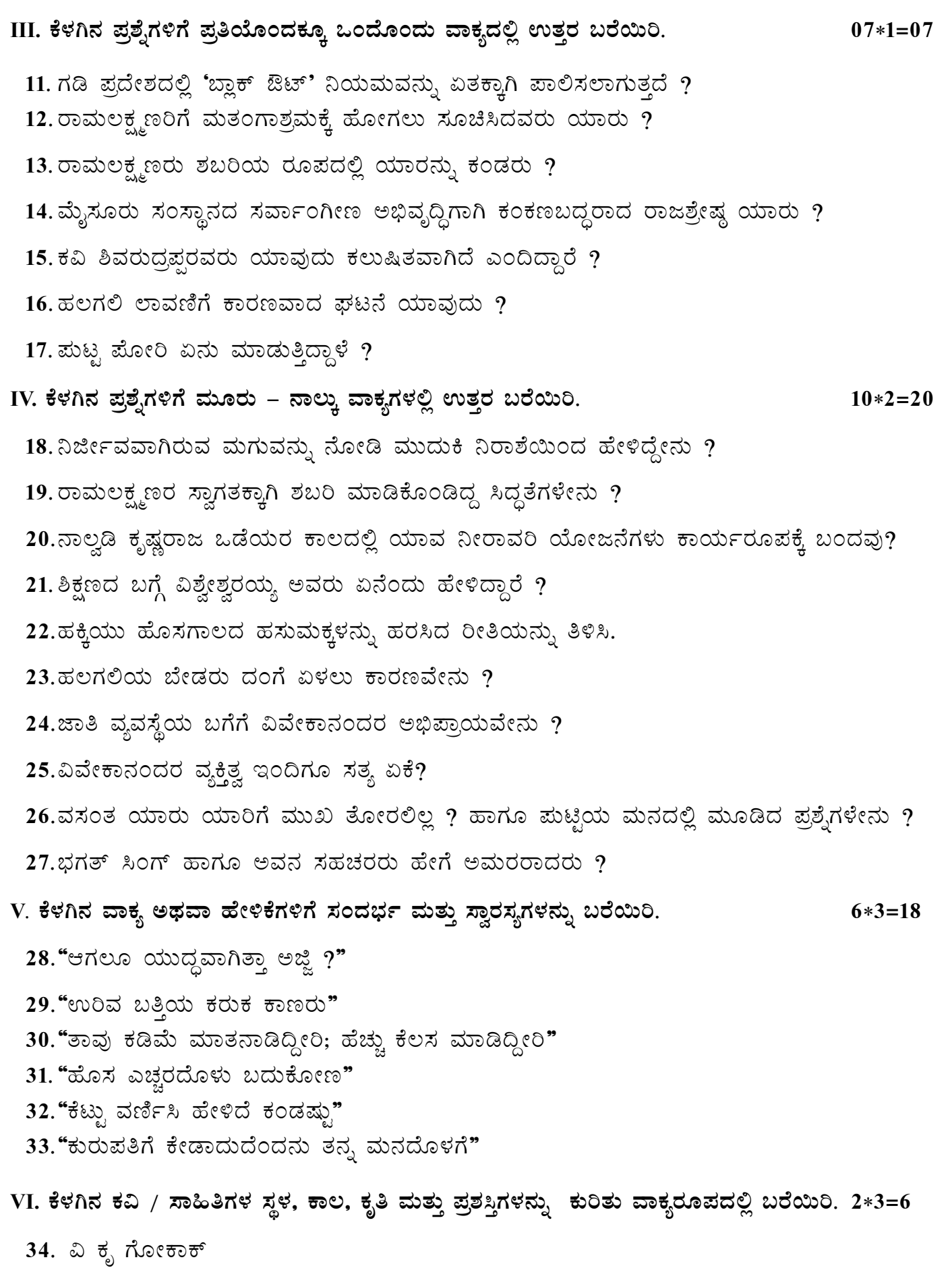

35. d. o. ಬೇಂದ್ರೆ

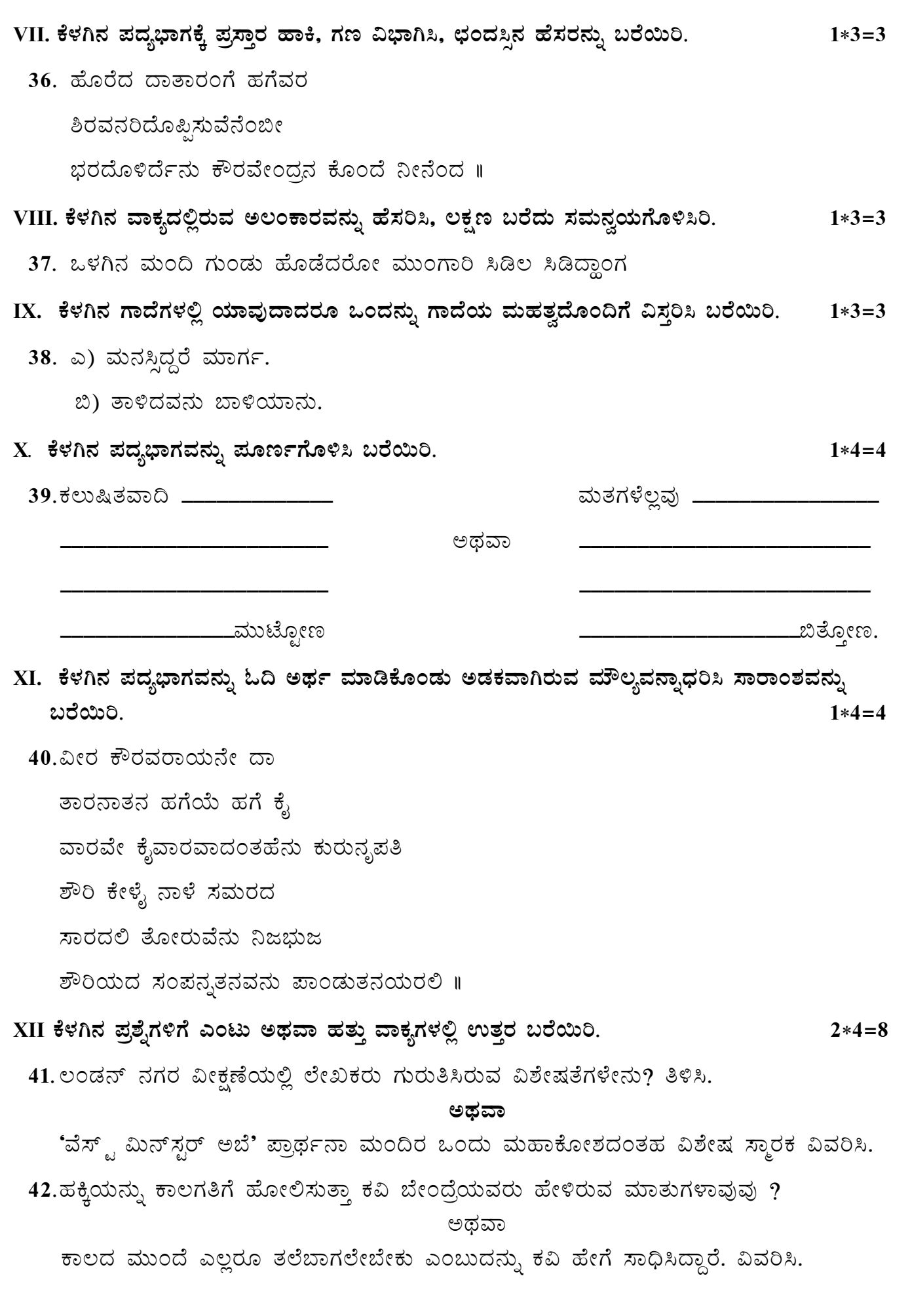

XIII ಕೆಳಗಿನ ಗದ್ಯಭಾಗವನ್ನು ಮನಸ್ಸಿನಲ್ಲಿ ಓದಿಕೊಂಡು, ಕೊಟ್ಟಿರುವ ಪ್ರಶ್ನೆಗಳಿಗೆ ಉತ್ತರ ಬರೆಯಿರಿ.  $01*04=04$   $(2+2)$ 43. ರಾಮಕೃಷ್ಣ ಪರಮಹಂಸರು ಪರಮದೈವಭಕ್ತ. ಯಾವಾಗಲೂ ದೇವರನ್ನು ಕುರಿತು ಚಿಂತಿಸುತ್ತಿದ್ದರು. ಅವರಿಗೆ ಎಲ್ಲರಲ್ಲಿಯೂ ದೇವರ ಭಾವನೆಯಿತ್ತು. ಅವರು ಸಾಧಾರಣ ಗುರುಗಳಲ್ಲ. ದೇವರನ್ನು ನೋಡುವ ಶಕ್ತಿಯ ಮಟ್ಟದಲ್ಲಿರುವ ಗುರುಗಳು. ಧ್ಯಾನ ಮಾಡುವಾಗಲೆಲ್ಲಾ ದೇವರ ಜೊತೆ ಮಾತನಾಡುತ್ತಾ ಕಾಲ ಕಳೆಯುತ್ತಿದ್ದರು ಎಂದು ಅವರ ಶಿಷ್ಯರು ಹೇಳುತ್ತಿದ್ದರು. ಅವರು ಹೇಳುತ್ತಿದ್ದರು "ಮುಗ್ಗ ಮನಸ್ಸುಳ್ಳವರು ದೊಡ್ಡ ಜ್ಞಾನಿಗಳಾಗುವರು". ಅವರ ಮನಸ್ಸನ್ನು ನಾವು ಅರ್ಥ ಮಾಡಿಕೊಂಡರೆ ಅವರೆಷ್ಟು ಮಹಾತ್ಮರೆಂದು ಗೊತ್ತಾಗುವುದು. ಅವರು ಎಲ್ಲಾ ಧರ್ಮಗಳನ್ನು ಹಾಗೂ ದೇವರನ್ನು ಗೌರವದಿಂದ ನೋಡುತ್ತಿದ್ದರು. ರಾಮಕೃಷ್ಣರು ತಮ್ಮ ಪತ್ನಿ ಶಾರದಾದೇವಿಯವರನ್ನು ತಾಯಿಯ ಭಾವನೆಯಿಂದ ನೋಡುತ್ತಿದ್ದರು. ಅವರು ಶಾರದಾದೇವಿಯವರನ್ನು ತಾಯಿ–ಮಗು ಭಾವನೆಯಿಂದ ನೋಡುತ್ತಿದ್ದರು. ಶಾರದಾದೇವಿಯವರಿಗೆ ಆರೋಗ್ಯ ಸರಿ ಇಲ್ಲದಿರುವಾಗ ಮಹಿಳೆಯರನ್ನು ಕಳುಹಿಸಿ ಶುಶ್ರೂಷೆ ಮಾಡಿಸುತ್ತಿದ್ದರು. ಶಾರದಾಮಾತೆಗೆ ಒಂದು ಚೂರು ನೋವಾಗದಂತೆ ಹೂವಿನ ತರಹ ನೋಡಿಕೊಳ್ಳುತ್ತಿದ್ದರು. ಅವರ ಗುಣಗಳು, ಆದರ್ಶಗಳು ತುಂಬಾ ಅದ್ಭುತ. ಅವರಿಂದಲೇ ವಿವೇಕಾನಂದ ಜಗತ್ತಿನಲ್ಲಿ ಮಹಾನ್ ವ್ಯಕ್ತಿಯಾಗಿದ್ದು.

ಪ್ರಶ್ನೆಗಳು :

- 1) ರಾಮಕೃಷ್ಣ ಪರಮಹಂಸರ ಬಗ್ಗೆ ಅವರ ಶಿಷ್ಯರ ಅಭಿಪ್ರಾಯವೇನು ?
- 2) ಪರಮಹಂಸರು ಶಾರದಾದೇವಿಯವರ ಮೇಲೆ ಹೇಗೆ ಕಾಳಜಿ ವಹಿಸುತಿದ್ದರು ?

## XIV. ಕೆಳಗಿನ ಯಾವುದಾದರೂ ಒಂದಕ್ಕೆ ಕೊಟ್ಟಿರುವ ಮಾಹಿತಿಯನ್ನು ಆಧರಿಸಿ ಪತ್ರ ಬರೆಯಿರಿ.  $1*5=5$

44.ನಿಮ್ಮನ್ನು ಬೆಳಗಾವಿ ಜಿಲ್ಲೆಯ ನವಿಲುತೀರ್ಥದ ಸರ್ಕಾರಿ ಪ್ರೌಢಶಾಲೆಯ ವಿದ್ಯಾರ್ಥಿ 'ಪ್ರಜ್ನಲ್' ಎಂದು ಭಾವಿಸಿಕೊಂಡು, ನಿಮ್ಮ ಶಾಲೆಯಲ್ಲಿ ನಡೆದ 'ಶಿಕ್ಷಕ ದಿನಾಚರಣೆ' ಕಾರ್ಯಕ್ರಮದ ವರದಿಯನ್ನು ಪ್ರಕಟಿಸುವಂತೆ ಕೋರಿ, ಬೆಳಗಾವಿಯಲ್ಲಿರುವ ವಿಜಯ ಕರ್ನಾಟಕ ದಿನಪತ್ರಿಕೆಯ ಸಂಪಾದಕರಿಗೆ ಮನವಿ ಪತ್ರ ಬರೆಯಿರಿ.

ಅಥವಾ

ನಿಮ್ಮನ್ನು ರಾಮನಗರ ಜಿಲ್ಲೆಯ ಕನಕಪುರದ ಸರ್ಕಾರಿ ಪ್ರೌಢಶಾಲೆಯ ವಿದ್ಯಾರ್ಥಿ ಎಂದು ಭಾವಿಸಿಕೊಂಡು, ಬೆಂಗಳೂರಿನ ರಾಜಾಜಿನಗರದ ನಿವಾಸಿಯಾದ ನಿಮ್ಮ ಗೆಳೆಯ / ಗೆಳತಿಗೆ ನಿಮ್ಮ ವಿದ್ಯಾಭ್ಯಾಸದ ಪ್ರಗತಿಯನ್ನು ತಿಳಿಸಿ ಪತ್ತ ಬರೆಯಿರಿ.

- $XY$ . ಕೆಳಗಿನ ಯಾವುದಾದರೂ ಒಂದು ವಿಷಯದಲ್ಲಿ ಹದಿನೈದು ವಾಕ್ಯಗಳಿಗೆ ಕಡಿಮೆಯಿಲ್ಲದಂತೆ ಪ್ರಬಂಧ ಬರೆಯಿರಿ. 1\*5=5
	- 45. ಎ) ಜ್ಞಾನಾರ್ಜನೆಯಲ್ಲಿ ಗ್ರಂಥಾಲಯಗಳ ಮಹತ್ವ
		- ಬಿ) ಅತಿವೃಷ್ಟಿಯಿಂದಾಗುವ ಪರಿಣಾಮಗಳು.

 $--- 00000$   $---$